## NI-SWITCH Instrument Driver Quick Reference Guide

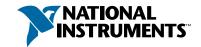

## Easy Programming for National Instruments Switches

| ICON                                  | VI/FUNCTION NAME                     | DESCRIPTION                                                                                                    |
|---------------------------------------|--------------------------------------|----------------------------------------------------------------------------------------------------|
| Exam                                  | ples                                 |                                                                                                    |
| NI Sutch<br>EASY I/O<br>Connect       | niSwitch EasyIO Connect              | Performs the standard connect operation on a channel pair. Easy I/O versions of NI-SWITCH operations perform the initialization and destruction of a communication session to the hardware.                                      |
| NI Sutch<br>今本<br>EASYI/O<br>Dirednet | niSwitch EasyIO Disconnect           | Performs the standard disconnect operation on a channel pair. Easy I/O versions of NI-SWITCH operations perform the initialization and destruction of a communication session to the hardware.                                   |
| NI Sutch<br>DUTUT<br>EASY I/O         | niSwitch EasyIO Scanning Acquisition | Takes all the primary settings for configuring a scan list and initiates the scan. Easy I/O versions of the NI-SWITCH operations perform the initialization and destruction of a communication session to the hardware.          |
| NI Sutah<br>REST (5<br>EASY I/O       | niSwitch EasyIO Reset                | Resets the instrument to a known state and sends initialization commands to the instrument. Easy I/O versions of the NI-SWITCH operations perform the initialization and destruction of a communication session to the hardware. |

| ICON                          | VI/FUNCTION NAME AND DESCRIPTION†                                                                                                    | TYPE       | PARAMETER     | VALUE TO SET, COMMENTS                                                                 |  |  |
|-------------------------------|----------------------------------------------------------------------------------------------------|------------|---------------|----------------------------------------------------------------------------------------|--|--|
| Initialize Functions          |                                                                                                    |            |               |                                                                                        |  |  |
| NISutch<br>Justin<br>Imitabre | niSwitch Initialize                                                                                                    | ViRsrc     | Resource Name | PXI::16::INSTR                                                                         |  |  |
|                               | (niSwitch_init)                                                                                                    | ViBoolean  | ID Query      | VI_TRUE, VI_FALSE                                                                      |  |  |
|                               | Creates a new instrument driver session to the specified                                                                                                    | ViBoolean  | Reset Device  | VI_TRUE, VI_FALSE                                                                      |  |  |
|                               | device using the interface and address you specify for the<br>Resource Name parameter, sends initialization commands,<br>and returns an instrument handle.                                                                                                    | ViSession* | vi            | Reference to new session handle                                                        |  |  |
|                               | If the ID Query parameter is set to True, this function queries the instrument ID and verifies that the ID is valid for this instrument driver. If the Reset parameter is set to True, this function resets the instrument to a known state. Note: Only a single session can be open to any unique piece of hardware at a time. Further calls to this function return the original ViSession until the first session is closed. |            |               |                                                                                        |  |  |
|                               | niSwitch Initialize With Options                                                                                                    | ViRsrc     | Resource Name | PXI::16::INSTR                                                                         |  |  |
|                               | (niSwitch_InitWithOptions)                                                                                                    | ViBoolean  | ID Query      | VI_TRUE, VI_FALSE                                                                      |  |  |
|                               | Creates a new instrument driver session to the specified                                                                                                    | ViBoolean  | Reset Device  | VI_TRUE, VI_FALSE                                                                      |  |  |
| NI Sutch                      | device in the Resource Name parameter, sets the initial state of the session attributes specified in the Option String                                                                                                    | ViString   | Option String | Simulate=0,RangeCheck=1,QueryInstrStatus=1,<br>Cache=1,DriverSetup=PXI-2503 2-Wire Mux |  |  |
|                               | parameter, sends initialization commands, and returns an instrument handle.                                                                                                    | ViSession  | *newVi        | Reference to new session handle                                                        |  |  |
|                               | If the ID Query parameter is set to True, this function queries the instrument ID and checks that the ID is valid for this instrument driver. If the Reset parameter is set to True, this function resets the instrument to a known state. Note: Only a single session can be open to any unique piece of hardware at a time. Further calls to this function return the original ViSession until the first session is closed.   |            |               |                                                                                        |  |  |

† Function names for C, C++, LabWindows/CVI, and Visual Basic are in parentheses.

IVI<sup>™</sup>, National Instruments<sup>™</sup>, and ni.com<sup>™</sup> are trademarks of National Instruments Corporation. Product and company names mentioned herein are trademarks or trade names of their respective companies.

| ICON                                     | VI/FUNCTION NAME AND DESCRIPTION†                                                                                                    | ТҮРЕ                                                               | PARAMETER                                                                                                 | VALUE TO SET, COMMENTS                                                                                                    |
|------------------------------------------|----------------------------------------------------------------------------------------------------|--------------------------------------------------------------------|----------------------------------------------------------------------------------------------------|----------------------------------------------------------------------------------------------------|
| Initiali                                 | ize Functions (Continued)                                                                                                    |                                                                    |                                                                                                    |                                                                                                    |
| NI Sutch<br>Close                        | niSwitch Close (niSwitch_close)  Closes the instrument I/O session, destroys the instrument driver session and all its attributes, and deallocates any memory resources that the driver was using.                                                                                                    | ViSession                                                          | vi                                                                                                    | Session handle                                                                                                    |
| Applic                                   | ation Functions                                                                                                    |                                                                    |                                                                                                    |                                                                                                    |
| NI Sutch                                 | niSwitch Connect And Wait  Performs the standard connect operation and has the ability to wait for the switch to settle.                                                                                                    | ViSession ViConstString ViConstString ViInt32 ViSession            | vi<br>Channel 1<br>Channel 2<br>Maximum Time                                                              | Session handle Default = None Default = None Default = 1,000 ms Session handle                                                      |
| NI Suech<br>PP<br>Diz & We               | niSwitch Disconnect And Wait  Performs the standard disconnect operation and has the ability to wait for the switch to settle.                                                                                                    | ViConstString<br>ViConstString<br>Vilnt32                          | Channel 1<br>Channel 2<br>Maximum Time                                                                    | Default = None<br>Default = None<br>Default = 1,000 ms                                                                              |
| NI Surch<br>로 교<br>나 <u>교</u><br>ScanAcq | niSwitch Scanning Acquisition  Takes all the primary settings for configuring a scan list and initiates the scan.                                                                                                    | ViSession ViBoolean ViInt32 ViInt32 ViReal64 ViConstString ViInt32 | vi<br>Continuous Scan<br>Trigger Input<br>Scan Advanced<br>Output<br>Scan Delay<br>Scan List<br>Scan Mode | Session handle VI_TRUE, VI_FALSE Default = External Default = External  Default = 0.00 s Default = None Default = Break Before Make |
| Routin                                   | ng Functions                                                                                                    |                                                                    |                                                                                                    |                                                                                                    |
| NISutch<br>———<br>Cannoct                | niSwitch Connect Channels (niSwitch_Connect)  Creates a path between channel 1 and channel 2. The driver calculates the shortest path between the two channels. If a path is not available, the function returns an error.  Note: The paths are bidirectional. For example, if a path exists between CH1 and CH2, then the path between CH2 and CH1 also exists. Also, this function does not support National Instruments switch modules configured for INDEP mode. To use INDEP mode, use the low-level control function niSwitch Control A Single Switch. | ViSession<br>ViConstString<br>ViConstString                        | vi<br>Channel1<br>Channel2                                                                                | Session handle Default = None Default = None                                                                                        |
| NI Sutch<br>→楽←<br>Direanet              | niSwitch Disconnect Channels (niSwitch_Disconnect)  Destroys the path between two channels that you created with niSwitch Connect Channels or niSwitch Set Path.  Note: This function does not support National Instruments switch modules configured for INDEP mode. To use INDEP mode, use the low-level control function niSwitch Control A Single Switch                                                                                                    | ViSession<br>ViConstString<br>ViConstString                        | vi<br>Channel 1<br>Channel 2                                                                              | Session handle Default = None Default = None                                                                                        |
| NISuksh<br>→¾←<br>→¾←                    | niSwitch Disconnect All Channels (niSwitch_DisconnectAll)  Disconnects all existing paths. Note: If the switch module is not capable of disconnecting all paths, this function returns the WARN_PATH_REMAINS warning. Refer to the NI-SWITCH User Manual for a list of supported modules.                                                                                                    | ViSession                                                          | vi                                                                                                    | Session handle                                                                                                    |
| NI Sutch<br>?<br>Cannect                 | niSwitch Can Connect Channels? (niSwitch_CanConnect)  Verifies that the switch module can create a path between the two channels you specify with the Channel 1 and Channel 2 parameters. If the switch module can create a path, this function indicates whether the path is currently available given the existing connections.  Note: If the path is not available due to the currently existing connections, but the implicit connection between the two channels already exists, the function returns the WARN_IMPLICIT_CONNECTION_EXISTS warning.      | ViSession<br>ViConstString<br>ViConstString<br>ViInt32             | vi<br>Channel 1<br>Channel 2<br>*Path Capability<br>Reference                                             | Session handle Default = None Default = None Default = None                                                                         |

| ICON                              | VI/FUNCTION NAME AND DESCRIPTION†                                                                                                    | ТҮРЕ                     | PARAMETER                | VALUE TO SET, COMMENTS           |
|-----------------------------------|----------------------------------------------------------------------------------------------------|--------------------------|--------------------------|----------------------------------|
| Routir                            | ng Functions (Continued)                                                                                                    |                          |                          |                                  |
|                                   | niSwitch Switch Is Debounced?                                                                                                    | ViSession                | vi                       | Session handle                   |
|                                   | (niSwitch_IsDebounced)                                                                                                    | ViBoolean                | Is Debounced             | VI_TRUE, VI_FALSE                |
| NI Sutch<br>Dobneo                | Returns the state of the switch module. It indicates if all the paths that you created have settled.  Note: Refer to the NI-SWITCH User Manual for a list of supported modules.                                                                                                    |                          |                          |                                  |
| -                                 | niSwitch Wait For Debounce                                                                                                    | ViSession                | vi                       | Session handle                   |
| NI Sutah<br>Walt (2)<br>Dana (2)  | (niSwitch_WaitForDebounce)                                                                                                    | Vilnt32                  | Maximum Time             | Default = 1,000 ms               |
|                                   | Returns after all the paths that you created have settled.                                                                                                    |                          |                          |                                  |
|                                   | niSwitch Get Path                                                                                                    | ViSession                | vi                       | Session handle                   |
|                                   | (niSwitch_GetPath)                                                                                                    | ViConstString            | Channel 1                | Default = None                   |
| NI Sutch<br>GET                   | Returns a string that uniquely identifies the path you create with niSwitch Connect Channels. You can pass                                                                                                    | ViConstString<br>Vilnt32 | Channel 2<br>Buffer Size | Default = None<br>Default = None |
| pathe,                            | this string to niSwitch Set Path to establish the exact same path in the future.  Note: This function returns only those paths that you explicitly create by calling niSwitch Connect Channels and niSwitch Set Path. For example, if you connect CH1 and CH3, and then connect CH2 and CH3, the explicit path between CH1 and Ch2                                                                                                    | ViChar                   | Path List []             | Default = None                   |
|                                   | does not exist and this function returns an error.                                                                                                    | \r.c. :                  |                          |                                  |
|                                   | niSwitch Set Path                                                                                                    | ViSession                | Vi<br>Dath List          | Session handle                   |
|                                   | (niSwitch_SetPath)                                                                                                    | ViConstString            | Path List                | Default = None                   |
| NI Sutch<br>SET<br>path Ty<br>DIE | Connects two channels by establishing the exact path you specify with the Path List parameter. Use this function for applications where repeatability of the path is important, such as in calibrated signal paths. If repeatability is not necessary, use niSwitch Connect Channels. To obtain the exact path for a given connection, use niSwitch Get Path.                                                                                                    |                          |                          |                                  |
| Measi                             | rement Functions                                                                                                    |                          |                          |                                  |
| Medse                             |                                                                                                    | ViSession                | Instrument Handle        | Session handle                   |
|                                   | niSwitch Scan                                                                                                    | ViConstString            | Scan List                | Default = None                   |
|                                   | (niSwitch_Scan)                                                                                                    | Vilnt16                  | Handshaking              | Default = Measurement Device     |
| MI Suteh                          | Takes the scan list provided, programs the switching hardware, and initiates the scan. If Handshaking Initiation is set to Measurement Device, the VI waits until the switches have settled and the switch is waiting for a trigger, then returns. If Handshaking Initiation is set to Switch, the VI returns immediately after initiating the scan.                                                                                                    | Vinicio                  | Initiation               | betaute measurement bevice       |
|                                   | niSwitch Initiate Scan                                                                                                    | ViSession                | vi                       | Session handle                   |
|                                   | (niSwitch_InitiateScan)                                                                                                    |                          |                          |                                  |
| NI Sutch                          | Initiates a scan using the scan triggers and list that you configured with niSwitch Configure Scan Trigger and niSwitch Configure Scan List. niSwitch Initiate Scan returns immediately upon starting the scan. Once you start the scanning operation, you cannot perform any other operation—other than Abort Scan or Send Software Trigger, as well as the retrieval of attributes. All other VIs return the SCAN_IN_PROGRESS error. To stop the scanning operation, call niSwitch Abort Scan. |                          |                          |                                  |
|                                   | niSwitch Abort Scan                                                                                                    | ViSession                | vi                       | Session handle                   |
|                                   | (niSwitch_AbortScan)                                                                                                    |                          |                          |                                  |
| NI Sutch                          | Aborts a previously initiated scan. You initiate a scan with niSwitch Initiate Scan. Note: If you abort a scan, the device returns to a disconnect all state (equivalent to calling niSwitch Disconnect All). If the instrument is not currently scanning, this function returns the NO_SCAN_IN_PROGRESS error.                                                                                                    |                          |                          |                                  |
|                                   | niSwitch Switch Is Scanning?                                                                                                    | ViSession                | vi                       | Session handle                   |
| NI Sutch<br>Scan                  | (niSwitch_IsScanning)                                                                                                    | ViBoolean                | Is Scanning              | VI_TRUE, VI_FALSE                |
|                                   | Returns the state of the switch module. It indicates if the instrument is currently scanning or idle.                                                                                                    |                          |                          |                                  |

| ICON                                      | VI/FUNCTION NAME AND DESCRIPTION†                                                                                                    | TYPE          | PARAMETER                        | VALUE TO SET, COMMENTS      |  |
|-------------------------------------------|----------------------------------------------------------------------------------------------------|---------------|----------------------------------|-----------------------------|--|
| Measurement Functions (Continued)         |                                                                                                    |               |                                  |                             |  |
|                                           | niSwitch Wait For Scan To Complete                                                                                                    | ViSession     | vi                               | Session handle              |  |
| NISutch                                   | (niSwitch_WaitForScanComplete)                                                                                                    | Vilnt32       | Maximum Time                     | Default = 1,000 ms          |  |
| **************************************    | Waits until the instrument stops scanning. Note: Refer to the NI-SWITCH User Manual for a list of supported modules.                                                                                                    |               |                                  |                             |  |
|                                           | niSwitch Send Software Trigger                                                                                                    | ViSession     | vi                               | Session handle              |  |
| NI Sutah<br>1 (TRG)                       | (niSwitch_SendSoftwareTrigger)                                                                                                    |               |                                  |                             |  |
| SondTrig                                  | Sends the software trigger to the switch module controlled by the session.                                                                                                    |               |                                  |                             |  |
|                                           | niSwitch Continue From Breakpoint                                                                                                    | ViSession     | vi                               | Session handle              |  |
|                                           | <pre>(niSwitch_ContinueFromBreakpoint)</pre>                                                                                                    |               |                                  |                             |  |
| NI Sutch                                  | Continues the scan from the breakpoint. When the scan has been paused by the breakpoint, niSwitch Continue From Breakpoint causes the scan to continue. To determine whether a breakpoint has occurred, you can check the Is At Breakpoint attribute. For more information on scan list syntax, refer to the NI-SWITCH Software User Manual. Note: Refer to the NI-SWITCH User Manual for a list of supported modules.                                                                                                    |               |                                  |                             |  |
|                                           | nidrital Configura Con Maines                                                                                                    | ViSession     | vi                               | Session handle              |  |
| NISutch                                   | niSwitch Configure Scan Trigger                                                                                                    | ViReal64      | Scan Delay                       | Default = 0.00 s            |  |
| III <b>3</b><br>Triq<br>Configure         | (niSwitch_ConfigureScanTrigger)                                                                                                    | Vilnt32       | Trigger Input                    | Default = External          |  |
|                                           | Configures the scan triggers for the current scan.                                                                                                    | Vilnt32       | Scan Advanced<br>Output          | Default = External          |  |
|                                           | niSwitch Configure Scan List                                                                                                    | ViSession     | vi                               | Session handle              |  |
|                                           | (niSwitch_ConfigureScanList)                                                                                                    | ViConstString | Scan List                        | Default = None              |  |
| NISutch<br>B Scan<br>Configure            | Configures the switch module for scanning by setting the scan list and indicating the mode to scan in. The scan list itself is comprised of a list of channel connections separated by semicolons. For example, the following scan list would scan the first three channels of a multiplexer: com0->ch0; com0->ch1; com0->ch2;  To see the status of the scan, you can call either niSwitch Is Scanning or niSwitch Wait For Scan Complete. Use niSwitch Configure Scan Trigger to configure the scan trigger. Use niSwitch Initiate Scan to start the scan. For more information on scan list syntax, refer to the NI-SWITCH Software User Manual. | Vilnt32       | Scan Mode                        | Default = Break Before Make |  |
|                                           | niSwitch Set Continuous Scan                                                                                                    | ViSession     | vi                               | Session handle              |  |
|                                           | (niSwitch_SetContinuousScan)                                                                                                    | ViBoolean     | Continuous Scan                  | VI_TRUE, VI_FALSE           |  |
| NI Sutch<br>Cantinur<br>Scan              | Tells the driver whether to continuously loop the scan list (True) or to stop scanning after one pass through the scan list (False).  Note: If the scan is continuous, you must call niSwitch Abort Scan to halt the scan. Refer to the NI-SWITCH User Manual for a list of supported modules.                                                                                                    |               |                                  |                             |  |
| Utility                                   | Functions                                                                                                    |               |                                  |                             |  |
|                                           | niSwitch Revision Query                                                                                                    | ViSession     | vi                               | Session handle              |  |
| NI Sutch<br>VI. 2<br>Remains              | (niSwitch_revision_query)                                                                                                    | ViChar        | Instrument Driver<br>Revision [] | Output                      |  |
|                                           | Returns the revision numbers of the instrument driver and instrument firmware.                                                                                                    | ViChar        | Firmware Revision                | Output                      |  |
|                                           | niSwitch Self Test                                                                                                    | ViSession     | vi                               | Session handle              |  |
| NI Sutch<br>PASS V<br>FAIL X<br>Salf-Test | niSwitch_self_test)                                                                                                    | Vilnt16       | *Self Test Result                | Output                      |  |
|                                           | Runs the instrument's self-test routine and returns the test result(s).                                                                                                    | ViChar        | Self Test Message                | Output                      |  |
| -                                         | niSwitch Reset                                                                                                    | ViSession     | vi                               | Session handle              |  |
| NI Sutch<br>RESULT<br>Reset               | (niSwitch_reset)                                                                                                    |               |                                  |                             |  |
|                                           | Resets the instrument to a known state and sends initialization commands to the instrument.                                                                                                    |               |                                  |                             |  |
|                                           |                                                                                                    |               |                                  |                             |  |

| ICON                             | VI/FUNCTION NAME AND DESCRIPTION†                                                                                                    | TYPE               | PARAMETER                                      | VALUE TO SET, COMMENTS            |
|----------------------------------|----------------------------------------------------------------------------------------------------|--------------------|------------------------------------------------|-----------------------------------|
| Low-Level Control Functions      |                                                                                                    |                    |                                                |                                   |
|                                  | niSwitch Control A Single Switch                                                                                                    | ViSession          | vi                                             | Session handle                    |
| NI Sutch<br>—∳Ç*—<br>•••••••     | (niSwitch SingleSwitchControl)                                                                                                    | ViConstString      | Switch Name                                    | Default = None                    |
|                                  | Opens or closes individual switches; however, the primary switch control VIs are niSwitch Connect Channels and niSwitch Disconnect Channels.  Note: If you use niSwitch Control A Single Switch to change the state of an individual switch, the routing and scanning functions do not recognize these changes. Due to state-caching in the | Vilnt16            | Switch Action                                  | Default = Switch Open (0)         |
|                                  | driver, you must clear any low-level changes by calling niSwitch<br>Reset or niSwitch Disconnect All Channels. Also, this function<br>will work only if the switch module is configured for INDEP<br>mode.                                                                                                    |                    |                                                |                                   |
|                                  | niSwitch Query A Single Switch                                                                                                    | ViSession          | vi                                             | Session handle                    |
|                                  | (niSwitch_SingleSwitchQuery)                                                                                                    | ViConstString      | Switch Name                                    | Default = None                    |
| Suiteh                           | Oueries the state of individual switches; however, the primary switch control VIs are niSwitch Connect Channels and niSwitch Disconnect Channels.  Note: This function will work only if the switch module is configured for INDEP mode.                                                                                                    | Vilnt16            | Switch State                                   | Default = Switch Open (0)         |
|                                  | niSwitch Write Calibration Data                                                                                                    | ViSession          | vi                                             | Session handle                    |
|                                  | (niSwitch_CalibrationDataWrite)                                                                                                    | ViConstString      | Channel                                        | Default = None                    |
| NI Sutch<br>Write                | Takes the measurement data, typically in terms of the                                                                                                    | Vilnt32            | Calibration Field                              | Default = Channel Amp Calibration |
| 3.14 m₂<br>Cal⊠II                | amplifier offset, and stores the value in the EEPROM. The operation automatically stores today's date along with the data in the EEPROM. Note: Refer to the NI-SWITCH User Manual for a list of supported modules.                                                                                                    | ViReal64*          | Calibration Data                               | Default = 0.0000                  |
|                                  |                                                                                                    | ViSession          | vi                                             | Session handle                    |
|                                  | niSwitch Read Calibration Data                                                                                                    | ViConstString      | Channel                                        | Default = None                    |
| NISutch                          | (niSwitch_CalibrationDataRead)                                                                                                    | Vilnt32            | Calibration Field                              | Default = Channel Amp Calibration |
| Read<br>3.14 <b>♣,</b><br>Cal⊠II | Retrieves the measurement data, typically in terms of the amplifier offset, that was stored in the EEPROM.                                                                                                    | ViReal64*          | Calibration Data                               | Output                            |
|                                  | Also retrieves the stored calibration date.                                                                                                    | Vilnt32            | *Year                                          | Output                            |
|                                  | Note: Refer to the NI-SWITCH User Manual for a list of supported modules.                                                                                                    | Vilnt32            | *Month                                         | Output                            |
|                                  |                                                                                                    | Vilnt32            | *Day                                           | Output                            |
| Error I                          | Functions                                                                                                    |                    |                                                |                                   |
|                                  | niSwitch Error Query                                                                                                    | ViSession          | vi                                             | Session handle                    |
| NISutah                          | (niSwitch_error_query)                                                                                                    | Vilnt32            | *Error Code                                    | Output                            |
| 4000                             | Reads an error code and a message from the instrument                                                                                                    | ViChar             | Error Message []                               | Output                            |
| Errary                           | error queue.<br>Note: Refer to the NI-SWITCH User Manual for a list of supported<br>modules.                                                                                                    |                    |                                                |                                   |
|                                  | niSwitch Get Error Info                                                                                                    | ViSession          | vi                                             | Session handle                    |
|                                  | (niSwitch_GetErrorInfo)                                                                                                    | ViStatus           | *Primary Error                                 | Output                            |
| NI Sutch<br>Elab (5<br>Ext Infa  | Returns the error information associated with the instrument handle, retrieves, and clears the error information for the session. If you leave the instrument handle unwired, this VI retrieves and clears the error                                                                                                    | ViStatus<br>ViChar | *Secondary Error<br>Error Elaboration<br>[256] | Output                            |
|                                  | information for the process. The error information includes a primary error, secondary error, and an error elaboration string.  Leaving the instrument handle unwired is useful if you do                                                                                                    |                    |                                                |                                   |
|                                  | not have a session handle to pass to niSwitch Get Error Info<br>or niSwitch Clear Error Info, which occurs when a call to<br>niSwitch Initialize or niSwitch Initialize With Options fails.<br>You can call niSwitch Error Message to obtain a text<br>description of the primary or secondary error value.                                 |                    |                                                |                                   |
|                                  | niSwitch Error Handler                                                                                                    | ViSession          | vi                                             | Session handle                    |
| NI Sutak<br>NETable              | Takes the error cluster and creates a popup error message                                                                                                    | ViBoolean          | Message Box                                    | VI_TRUE, VI_FALSE                 |
| ErrHand                          | if the Message Box input is wired to TRUE and an error exists.                                                                                                    | ViChar [ ]         | Error Message                                  | Output                            |

| ICON     | VI/FUNCTION NAME AND DESCRIPTION†                                                                                                    | TYPE      | PARAMETER              | VALUE TO SET, COMMENTS |
|----------|----------------------------------------------------------------------------------------------------|-----------|------------------------|------------------------|
| Error I  | Functions (Continued)                                                                                                    |           |                        |                        |
| NI Sutch | niSwitch Clear Error Info                                                                                                    | ViSession | vi                     | Session handle         |
|          | (niSwitch_ClearErrorInfo)                                                                                                    |           |                        |                        |
|          | Clears the error information for the instrument handle. If you do not wire the instrument handle, this VI clears the error information only for the current execution thread. The error information includes a primary error code, secondary error code, and an error elaboration string. This VI sets the primary and secondary error codes to VI_SUCCESS (0), and sets the error elaboration string to "". |           |                        |                        |
| Ni Sutch | niSwitch Error Message                                                                                                    | ViSession | vi                     | Session handle         |
|          | (niSwitch_ErrorMessage)                                                                                                    | ViStatus* | Error Code             | Output                 |
|          | Converts a status code returned by an instrument driver function into a user-readable string.                                                                                                    | ViChar    | Error Message<br>[256] | Output                 |

## **Programming Flow**

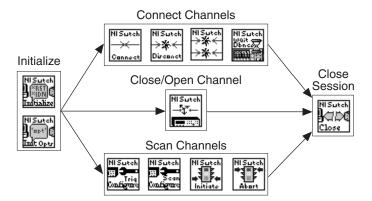

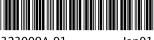

323009A-01

Jan01